## **From the Canvas Dashboard:**

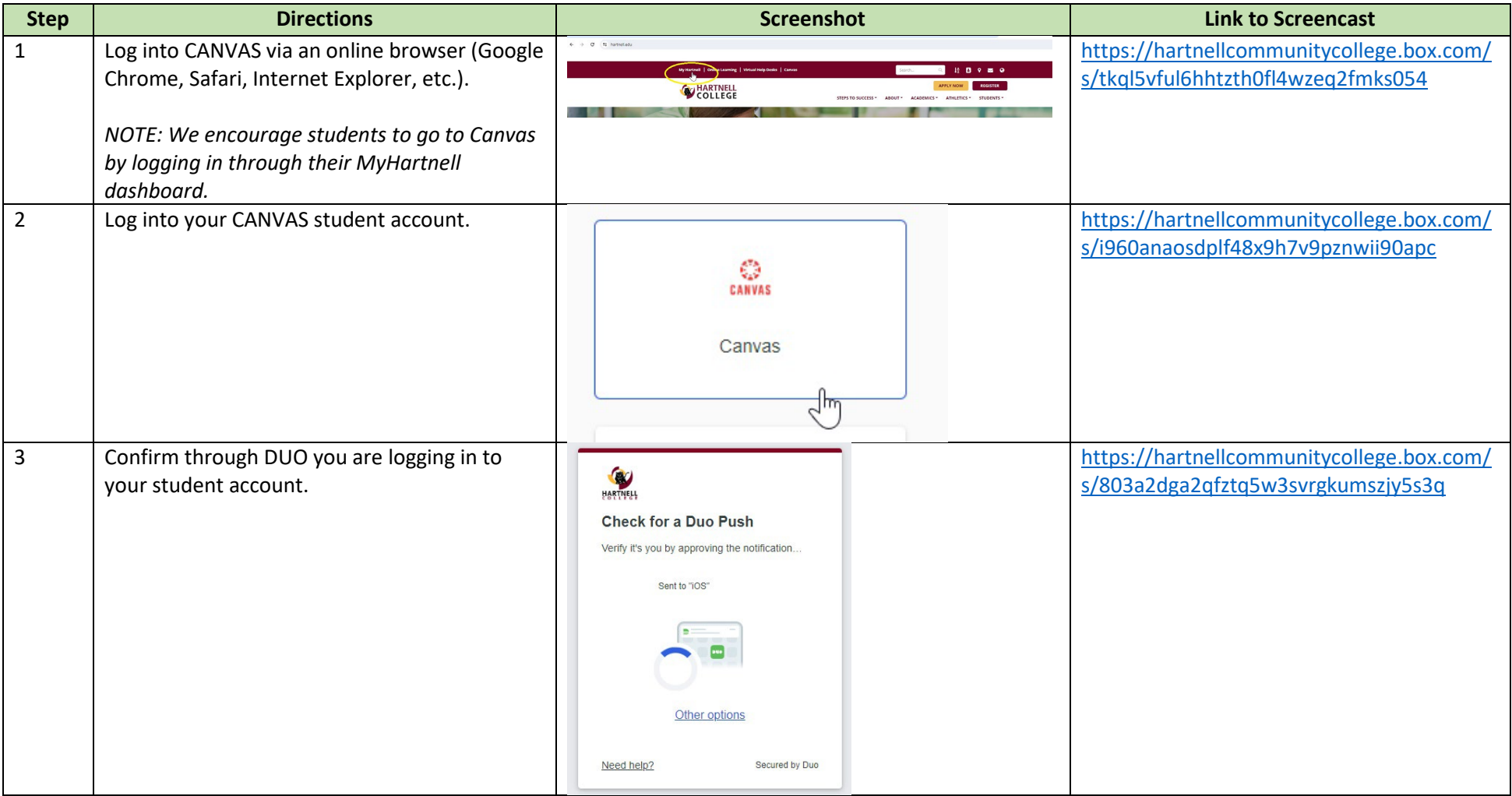

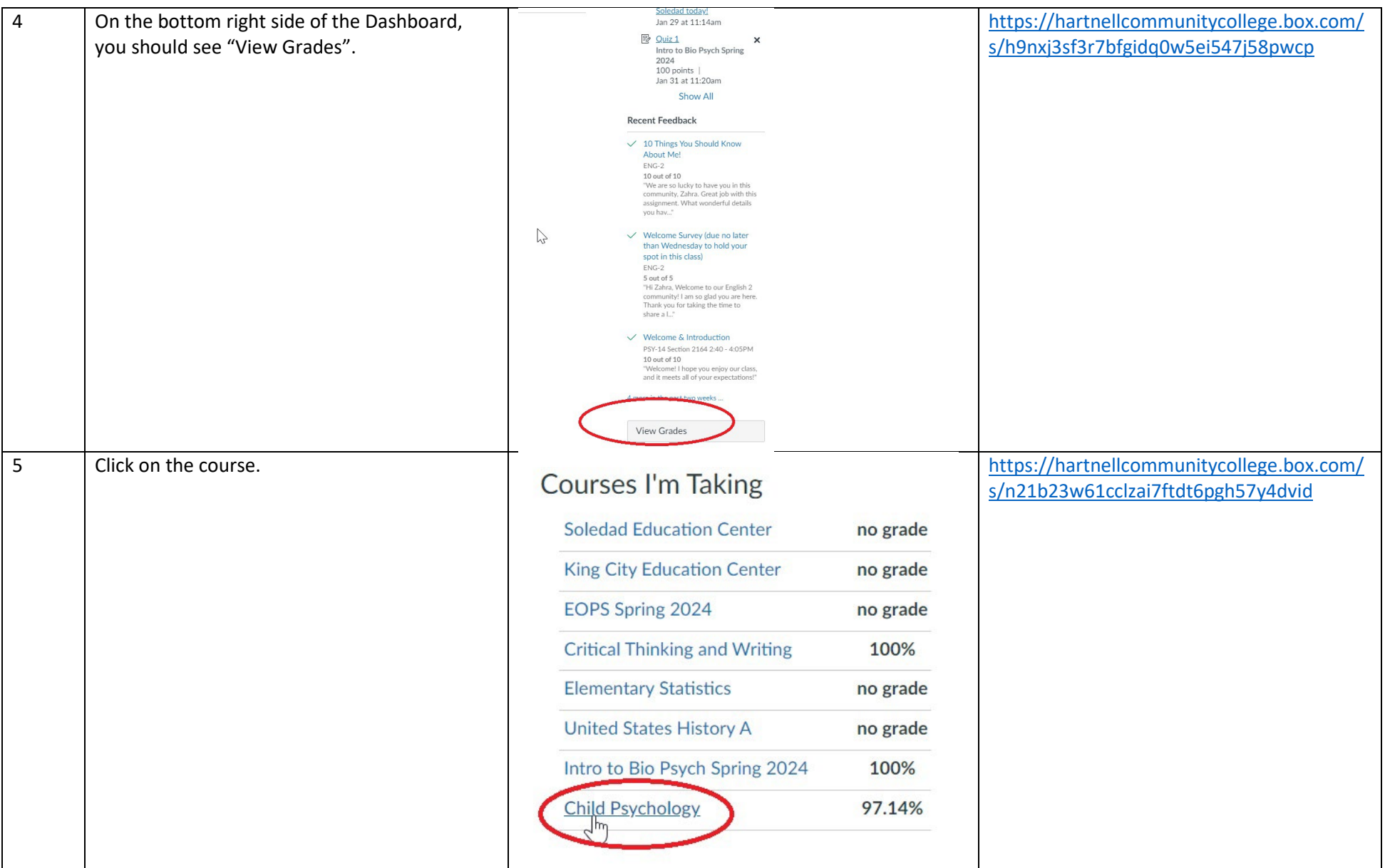

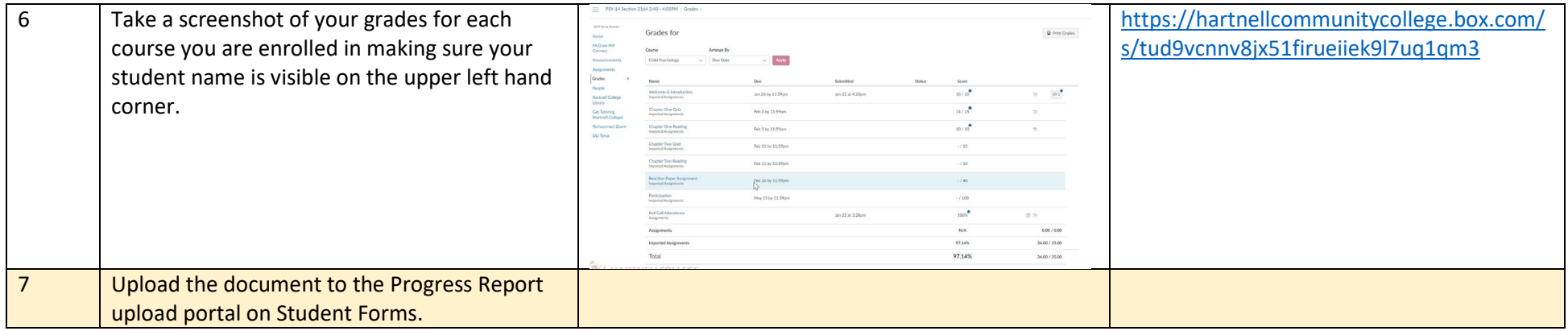

## **Individual Canvas Course Through "Grades"**

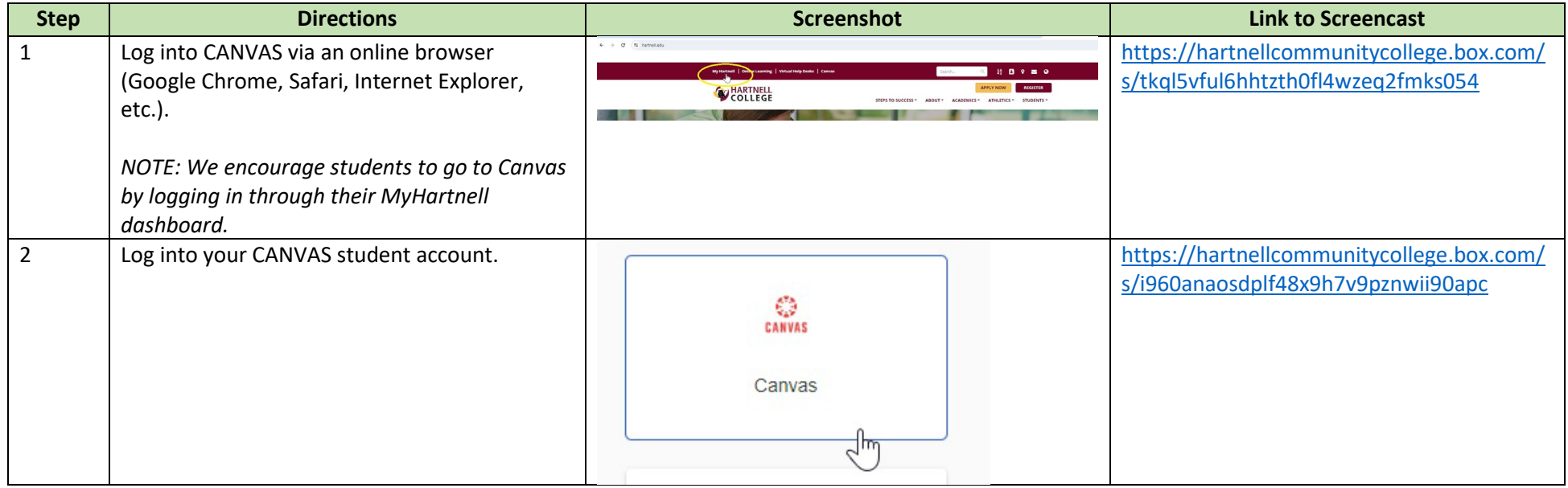

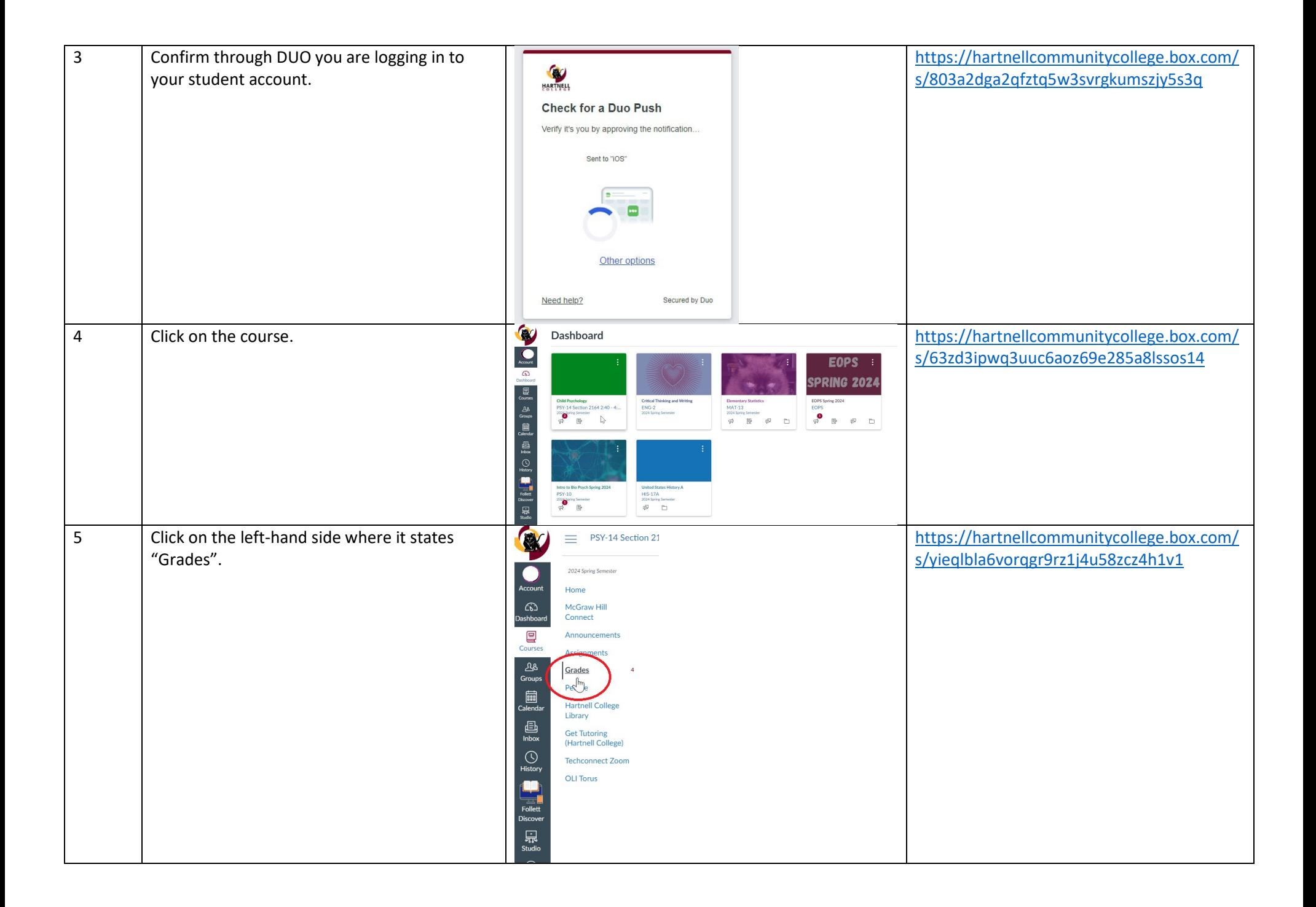

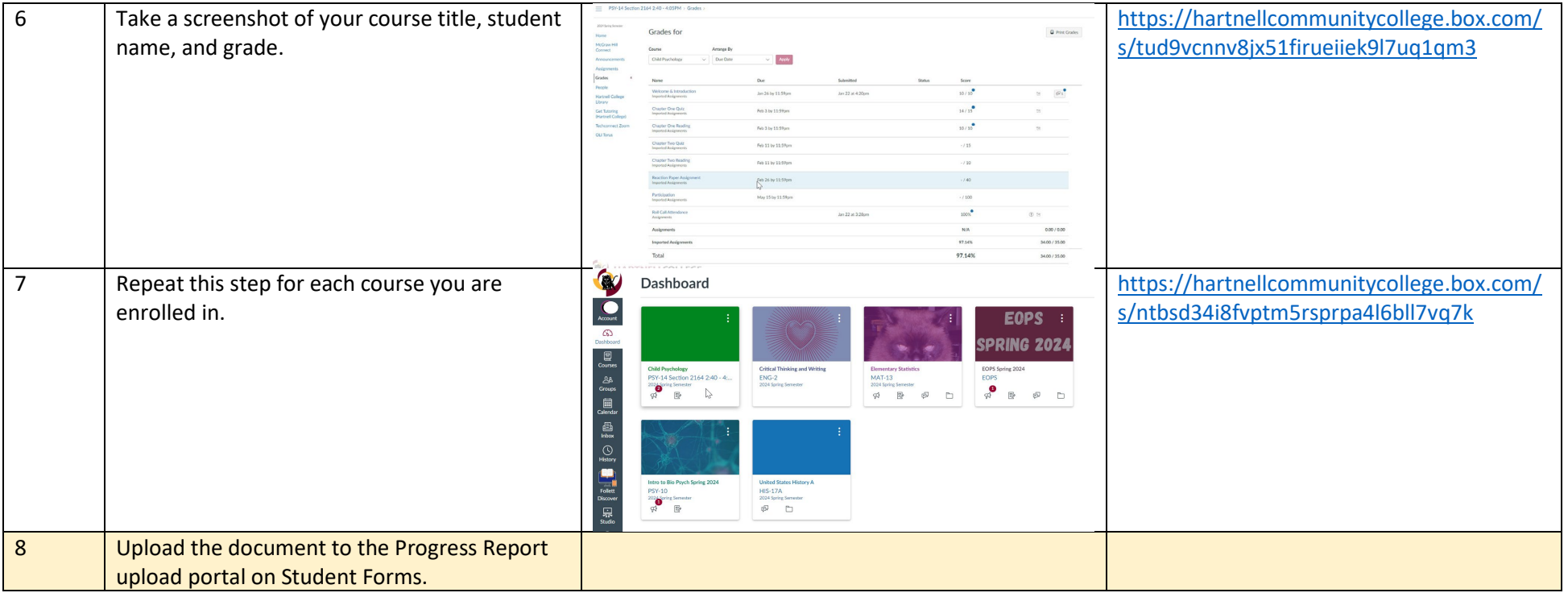